# Desktop Linux as easy as a smartphone – Just in a Snap!

An introduction into the universal packaging format

Till Kamppeter [<till.kamppeter@gmail.com>](mailto:till.kamppeter@gmail.com)

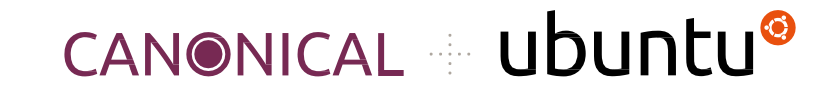

Opportunity Open Source - September 2023

## What the hell are Snaps? And why should I use them?

- You are developer of an **application**?
- Already thought about how it **gets distributed** to end users?

**⇒** This could turn people away from Linux!

- You provide the source code
	- $\bigcirc$  Only tech-savvy users can use it directly
	- $\circ$  You need goodwill of distro maintainers to package your app
	- $\bigcirc$  Distro version released ⇒ No update of your app in this distro version ⇒ User always has to update to newest distro version
- You package your app, for 10+ distros and have to test on 10+ distros
- That is a nightmare! Isn't it?

- You have a smartphone? There it is much easier: Google Play Store, App Store
- And remember that Canonical developed a smartphone OS?
- They have learned from it!
	- $\Rightarrow$  And now we have ...

# Snap!

#### A method of **OS-distribution-independent packaging**

- You package and test once, put your Snap into the Snap Store, and users of any distro (Ubuntu, Debian, SUSE, Red Hat, Windows, …) can use it.
- $\bigcirc$  All libraries and other dependencies come with your Snap
- User experience as with smartphone apps
- Your app runs in a **security shell** (AppArmor, seccomp, namespaces), isolated from the host system
	- So-called sandboxed packaging
	- Communication to outside only via well-defined interfaces
	- Snap Store has control, has to explicitly permit "dangerous" interfaces
	- $\circlearrowright$  This way we can trust third-party apps
	- We are not dependent any more on distro maintainers for secure packages

#### Don't fear the daemons, we snap them, too!

- Snap is universal, not only desktop apps but also daemons, system utilities, subsystems, drivers, operating system cores, kernels, … can get snapped => All-Snap operating system, like Ubuntu Core Desktop
- 

#### Packaging moves from distros to upstream

- $10+$  distros, each packaging XXX, inventing the wheel  $10+$  times
- So let upstream, XXX.org, snap it, distros take the Snap
- Distro devs concentrate on distro core or contribute to upstream code
- Distro version released, app updates continue from upstream
- Immutable distros, Immutable sub-systems, Immutable apps
	- Ubuntu Core: Immutable core, all-Snap distro, desktop under development
	- Snaps are **immutable apps** (or **immutable sub-systems**, like the CUPS Snap)
	- Not that immutable, many system components, like printing stack or GPU drivers in separate Snaps

## Snap Packages

#### Snap Package Properties

- Compressed and GPG-signed read-only squashfs images
- Includes metadata in a **\*.yaml** file
- Installed Snap has a writable file system area inside its confinement
- Come in **4 types** (app, os, gadget, kernel)
- Support transactional (atomic) updates and rollback
- Can handle **binary diffs** for smaller download on upgrades
- Available on multiple distros and supported by default on all Ubuntu installs since Ubuntu 14.04

### Snap Package Security

- **Read-only** file system image (squashfs)
- **GPG signed**
- Confinement via:
	- AppArmor (File system access rules)
	- seccomp (System call restrictions)
	- Namespaces (Separate resource spaces: PIDs, users, network, ...)
- **snapd** and **snap-confine** wrap around all executables in a snap, to ensure only the allowed writable dirs can be accessed
- Details: <https://developer.ubuntu.com/en/snappy/guides/security-whitepaper/>

### Snap Package Security

#### "root-safe"

- $-$  Applications can run as root but can not break out of the package confinement, no need for specific user or group setup to maintain security.
- Example: Daemon Snaps
- **Interfaces** 
	- Slots: Can provide access to features inside the Snap for other Snap packages (most slots come from core Snap)
	- **Plugs:** Can make use of features provided by slots
- Rollback on error
	- Transactional updates allow manual or automatic roll-back

#### Interfaces: Safe vs. Dangerous

- Snapped applications are **completely encapsulated** (AppArmor, seccomp, namespaces)
- By default, they cannot communicate with the host system or with other Snaps
- Communication is possible via **well-defined interfaces**: "network", "cups", "dbus", …
- A "plug" has to be connected with a "slot" of the system or of another Snap in order to communicate
	- "Safe" interfaces
		- $\blacksquare$  Ex.: "cups" which allows listing available printers and printing
			- are auto-connected when installing from Snap Store
	- "Dangerous" interfaces
		- Ex.: "cups-control" which allows creating/removing printers, delete all jobs ...
		- need manual connection or permission from Snap Store team for autoconnection

### Updating Snaps

- Transactional (atomic) updates
- Current version and its writable area saved, for rollback
- Automatic rollback and reboot after kernel panic or boot failure

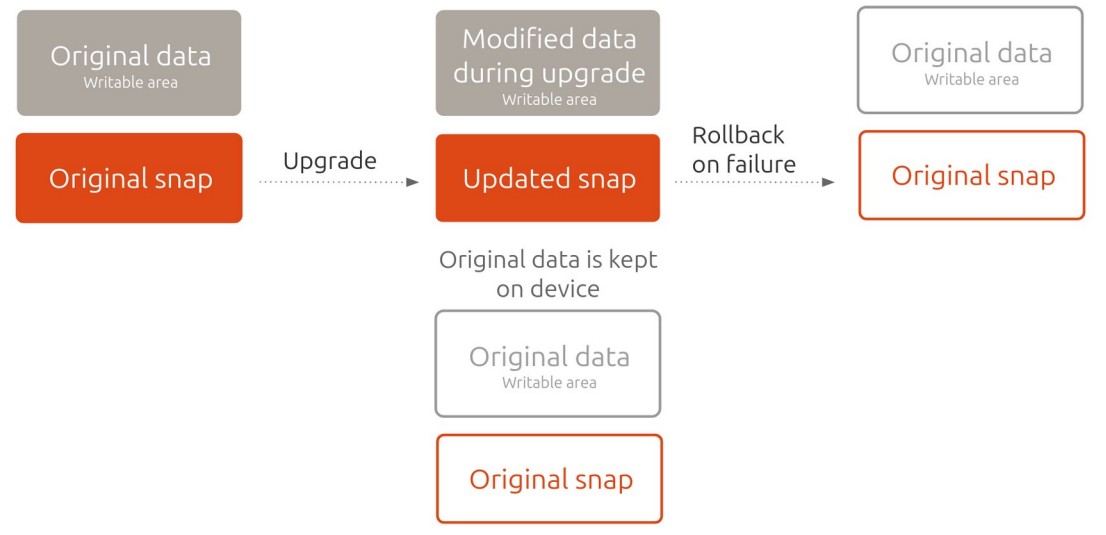

### Ubuntu Core – all-Snap OS

### Ubuntu Core Operating System

- Originally created for IoT ...
- The all-Snap Ubuntu Core OS consists of
	- Gadget Snap
		- Bootloader, partitioning, hardware specifics …
	- **Kernel** Snap
	- Core Snap
		- Minimum base operating system
		- core, core18, core20, core22, ... based on Ubuntu LTS
- Comes in one image but Snaps separately updateable

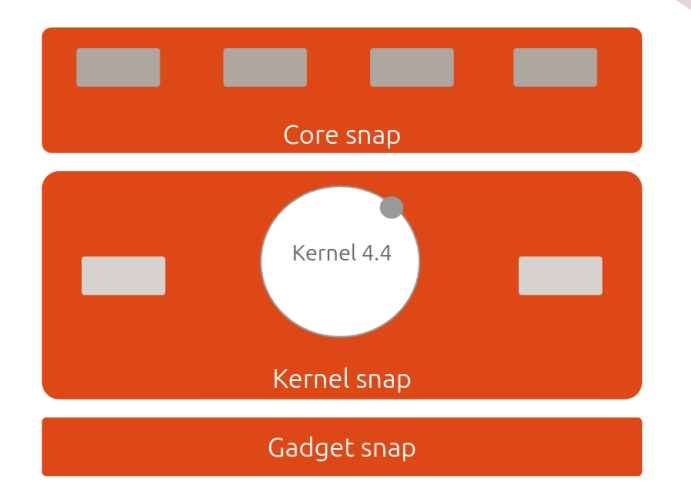

#### No interdependencies between Snaps

Every Snap can be independently updated (and rolled back)

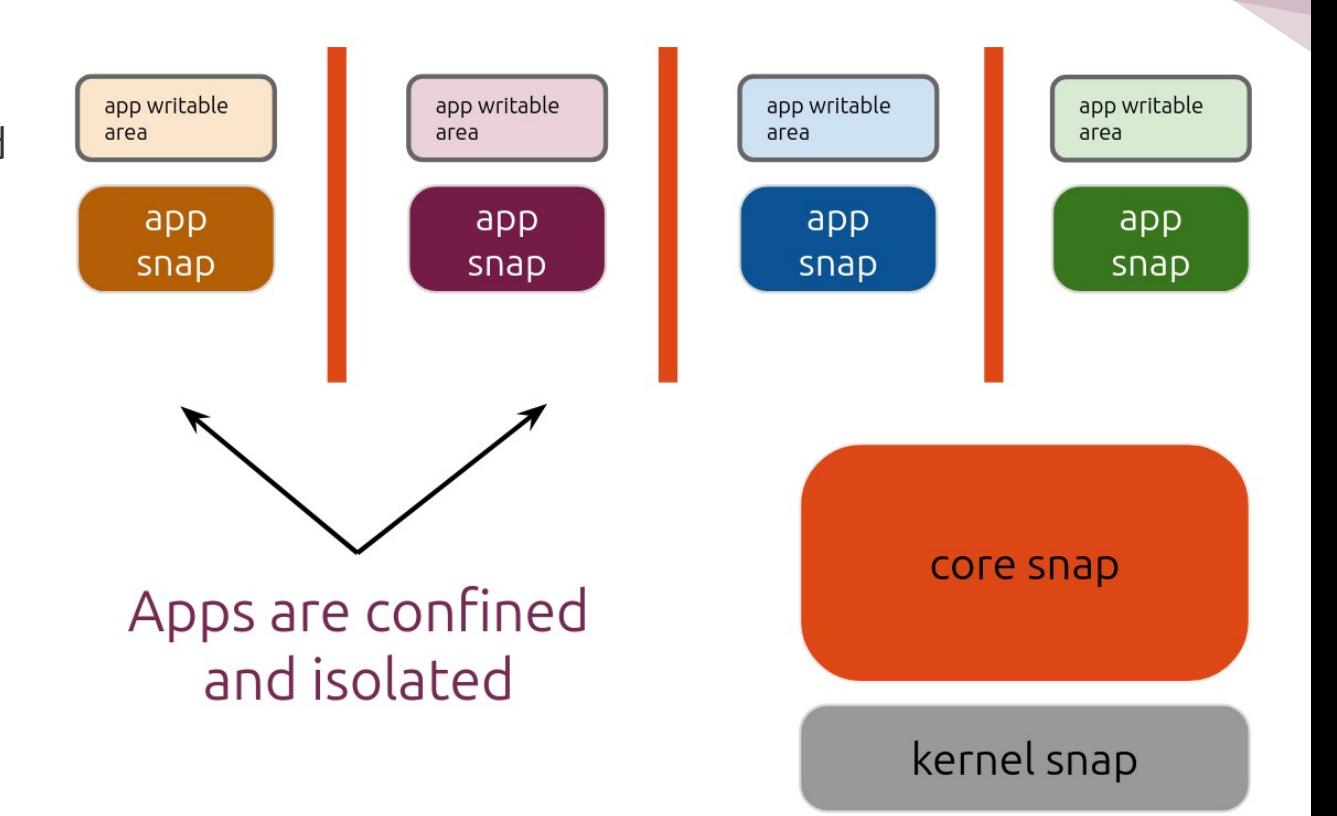

#### The Core Snap

- On **classic** systems: Unified execution environment for all application Snaps
- On **all-Snap** systems: Core Snap is actually the **rootfs**
- **Just enough OS** to run the Snap management daemon (snapd), systemd and a minimal set of system services
- Provides the **system level Snap interfaces** (access to hardware, networking, control of the OS, modules, devices)
- Comes with a built in **configuration interface** to control certain aspects of the system via the snap set/get commands (en/disable services, set hostname, timeserver etc)

#### The Kernel Snap

- **Minimally patched** (the extra AppArmor bits can be found for various kernels at: [http://kernel.ubuntu.com/git/jj/linux-apparmor-backports/\)](http://kernel.ubuntu.com/git/jj/linux-apparmor-backports/)
- Ships with a **generic initrd** to set up writable area for the read-only core snap
- **Easily buildable** via snapcraft plugin, only needs a **snapcraft**. yaml in the tree
- Can be any BSP kernel (minimal regs. 3.10 and the above mentioned AppArmor patch set)
- Can be **rolled back** at any time either manually or automatically on panic
- Requires certain set of **default config options** (a list can be found here: [http://people.canonical.com/~ppisati/snappy\\_config/\)](http://people.canonical.com/~ppisati/snappy_config/)

### The Gadget Snap

- Defines the **partitioning of the image** and what bits get installed via the **gadget.yaml** file
- Ships the **bootloader** and bootloader config
- Can define **board-specific interfaces** and pre-connect them
- Can define additional default snaps

Example: A Kodi appliance image would define to install the Kodi Snap at image build time and auto-connect the slots and plugs for OpenGLES access, audio and removable media.

## Ubuntu Core Desktop

#### Ubuntu Core Desktop – Building Blocks

- **Easy to maintain** for end users, like a smartphone
- **Boot Base = Core Snap**
- **Additional Bases:** Extra Core Snaps needed for Apps using other coreXX base Snap
- Ubuntu Desktop Session Snap: Wayland, Desktop environment (GNOME)
- All building blocks **independently** updateable and exchangeable

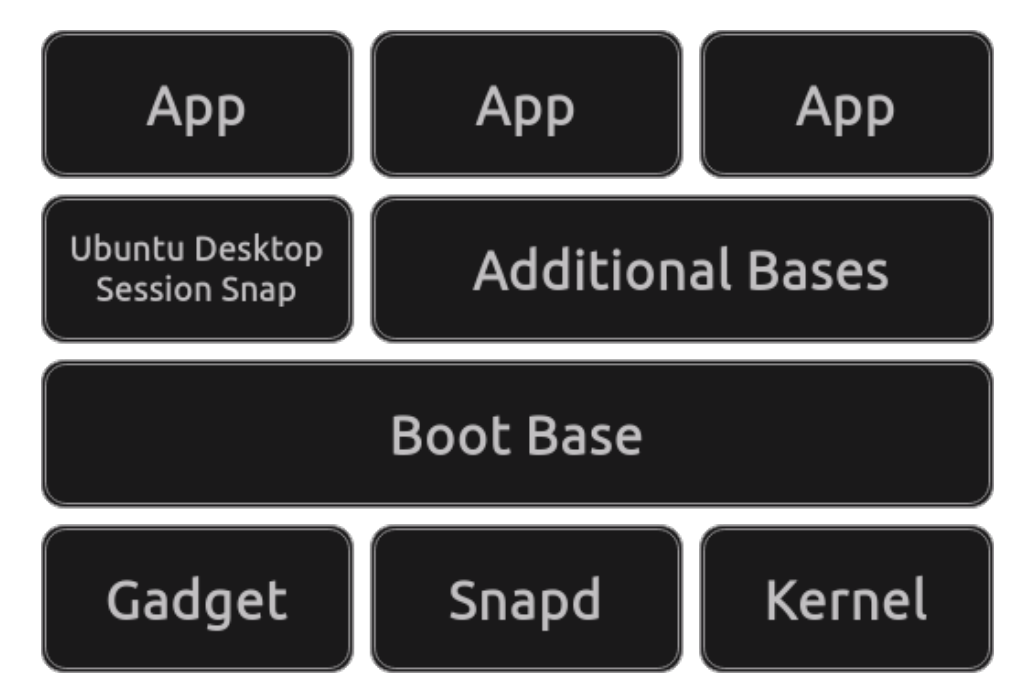

#### Ubuntu Core Desktop

- **Principally as Ubuntu Core, but comes with** 
	- Desktop Session Snap
	- Common Applications
- A **Model** defines how the image gets composed: Specialized Kernel (games, broadcasting), desktop environment (GNOME, KDE, …), Applications
- Everything **easily** exchangeable: Other desktop, gaming kernel, ...
- With modularity **difficult** to break ...

#### Desktop Session Snap

- Wayland user session
- **GNOME** running under usual Snap confinement
- All of the expected desktop services in a confined Snap

## The Making of ...

#### snapcraft – Let's go snapping ...

- snapcraft creates Snaps, orchestrating disparate components and building systems into one cohesive **distributable package**
- It can re-use DEB packages from Ubuntu (of the Ubuntu LTS release the Core Snap used is based on).
- It's **extensible** and new plugins to leverage different technologies are being developed all the time. A few examples of its plugins are Java, Python, Catkin (ROS), Go, CMake, qmake, make, autotools, etc.

#### snapcraft – Let's go snapping ...

- **Single snapcraft.yaml file** that describes everything
- Defines apps, build process, build dependencies, runtime dependencies, interfaces
- Fully supported and integrated in Launchpad
- GitHub build service provided via <https://build.snapcraft.io/>
- Detailed documentation and tutorials at <https://snapcraft.io/>
- Or come to our **snapping workshop** after the break!

#### ubuntu-image – Assemble your all-Snap OS!

- The **magic tool** putting everything together
- Using a signed "assertion" file to define which Snaps end up inside the image
- Reads gadget.yaml to create partitioning
- Can build full disk images (i.e. SD card) or multi-partition images (i.e. to dd single img files to specific eMMC partitions on a pre-partitioned flash device)
- Available as a Snap! (**snap install ubuntu-image …**)
- Detailed **documentation** at: <https://docs.ubuntu.com/core/en/guides/build-device/image-building>

### Want to know more?

#### More info/links:

- Snap Store and home page of Snap:
	- [https://snapcraft.io](https://snapcraft.io/)
- Discuss your questions in the forums:
	- <https://forum.snapcraft.io/>
- Documentation:
	- <https://snapcraft.io/docs>

#### More info/links:

- Learn about immutable OS distributions:
	- <https://ubuntu.com/blog/ubuntu-core-an-immutable-linux-desktop>
- Ubuntu Core Desktop Introduction
	- <https://discourse.ubuntu.com/t/ubuntu-core-desktop-deep-dive/>
- Ubuntu Core Desktop GitHub
	- <https://github.com/canonical/ubuntu-core-desktop/>
- Ubuntu Core Desktop Installation HOWTO
	- <https://www.omgubuntu.co.uk/2023/06/try-ubuntu-snap-desktop>

#### More info/links:

Ubuntu blogs from Oliver Smith about **optimizing performance of Snaps**:

- <https://ubuntu.com/blog/how-are-we-improving-firefox-snap-performance-part-1>
- <https://ubuntu.com/blog/how-are-we-improving-firefox-snap-performance-part-2>
- <https://ubuntu.com/blog/improving-firefox-snap-performance-part-3>
- <https://ubuntu.com/blog/firefox-snap-updates-and-upgrades>
- Want to watch some **snappy videos**? Here we go:
	- <https://www.youtube.com/watch?v=TfB6QwR2GYg>
	- <https://www.youtube.com/watch?v=ido6kGmSHWI>